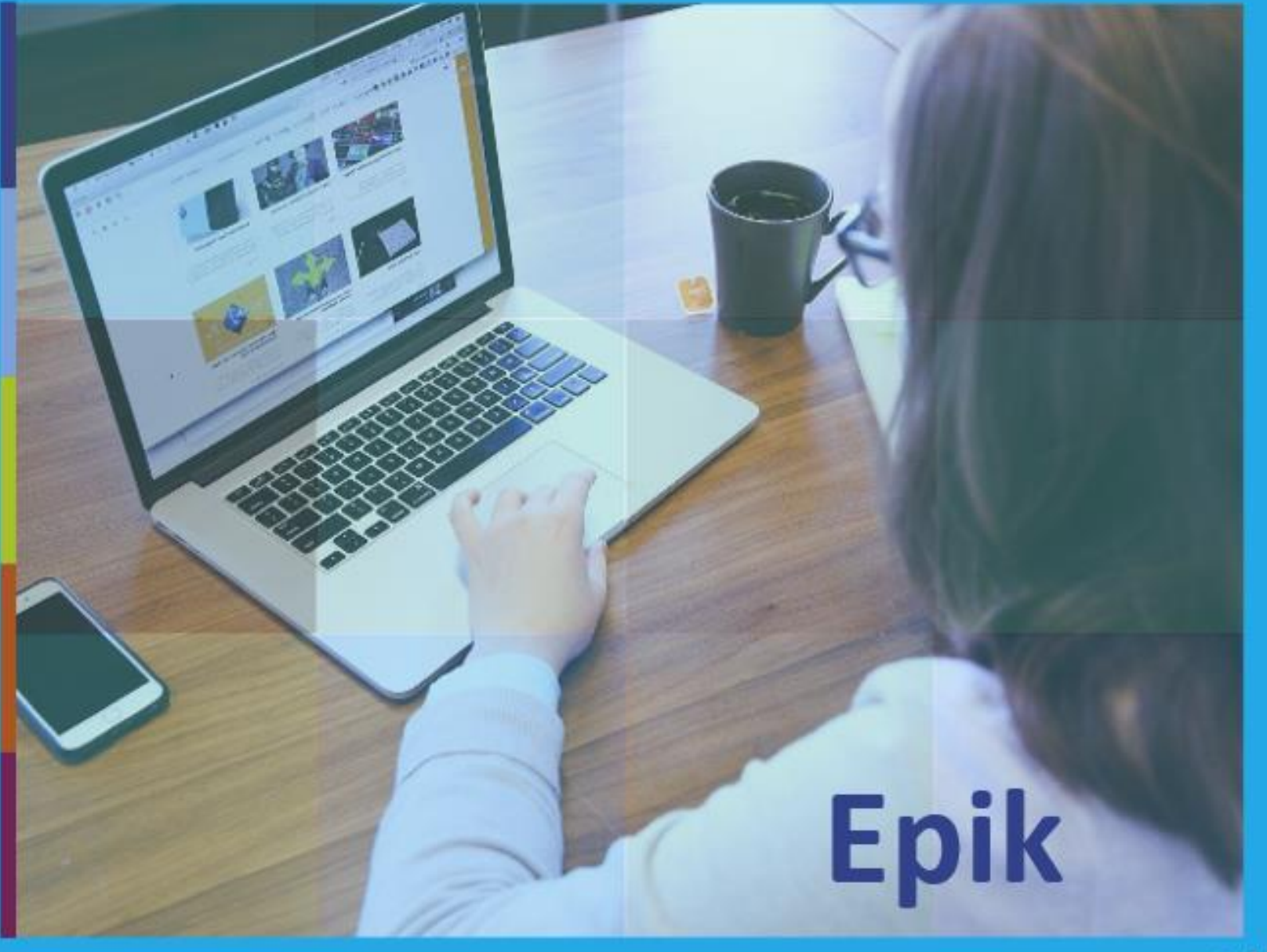

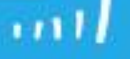

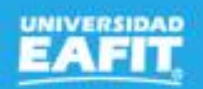

#### Parametrizaciones

# **Epik**

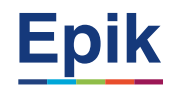

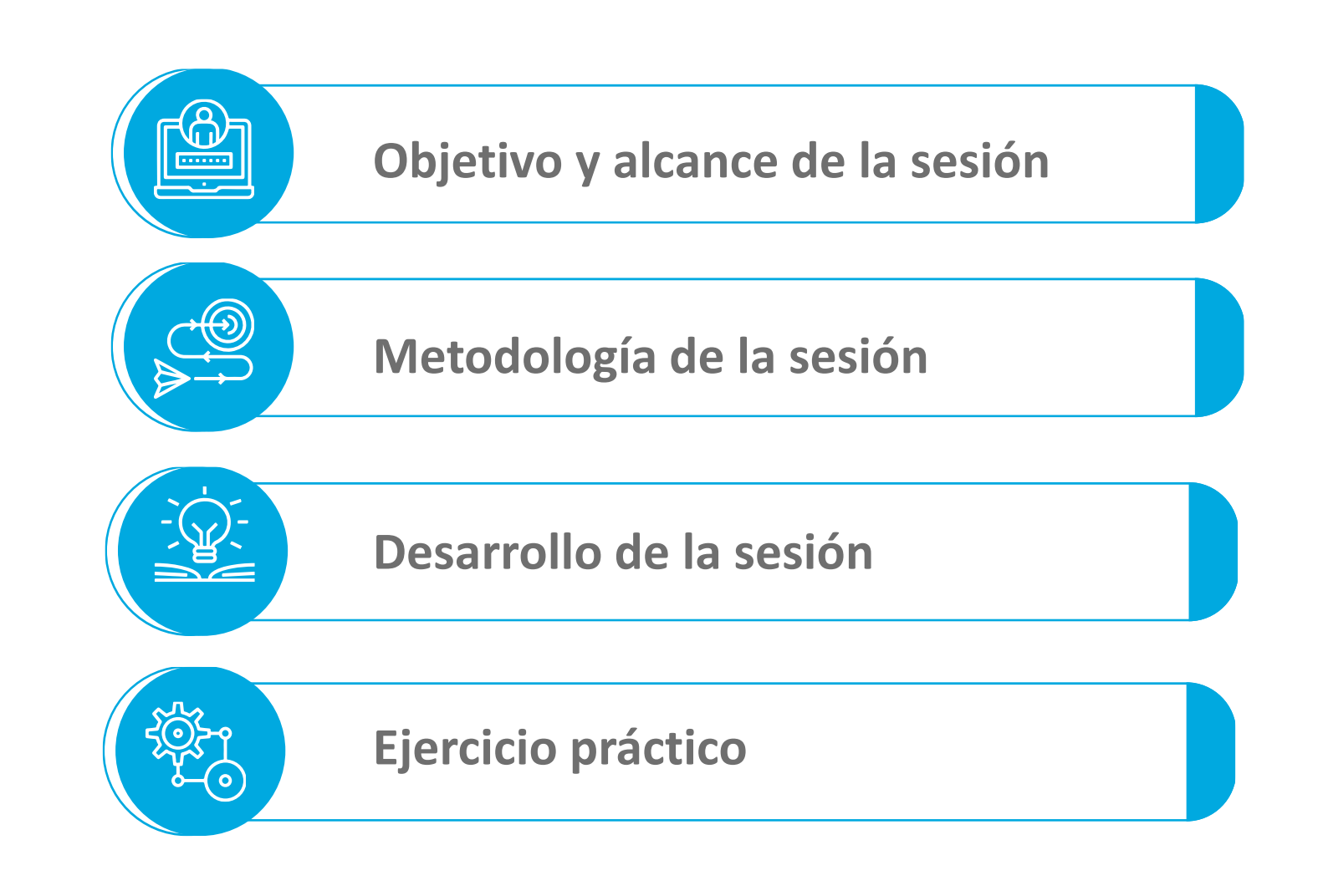

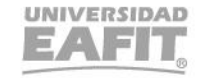

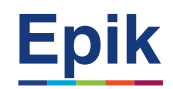

#### **Parametrizaciones generales para los procesos**

#### **Objetivo Alcance**

Dar a conocer algunas de las **Parametrizaciones** que son requeridas para que un proceso se ponga en marcha; con el fin de adaptarlos a lo que será el manejo fundamental del aplicativo **Epik.**

La sesión tiene como alcance desde la **contextualización** de las parametrizaciones (¿Qué?, ¿Para qué? y su importancia), continua con algunos ejemplos y definiciones y finaliza con un ejercicio práctico.

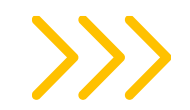

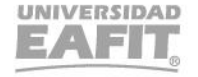

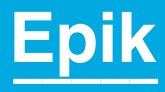

## **Metodología de la sesión**

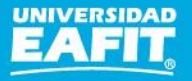

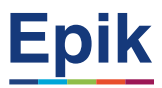

## **Acuerdos**

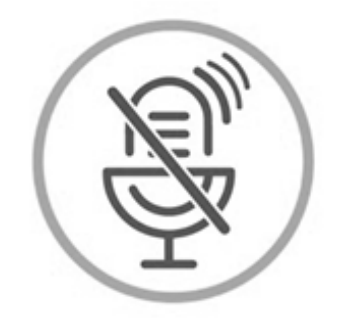

#### Silencia el micrófono y desactiva la cámara

Para tener una mejor comunicación es necesario que silencies el micrófono y apagues tu cámara como se muestra a continuación:

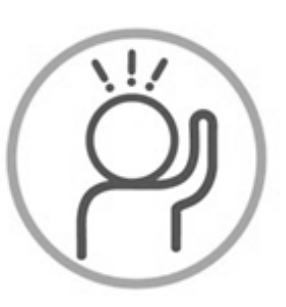

Levanta la mano para participar

Haz uso del siguiente ícono en caso de querer participar. Luego de hacerlo, recuerda bajar la mano.

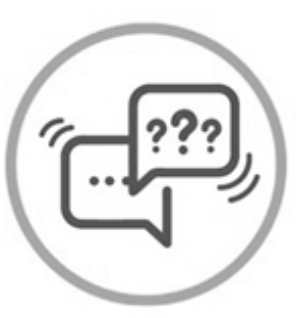

#### Usa el chat

Si tienes alguna duda o quieres hacer un comentario adicional también puedes usar el chat que a continuación se muestra:

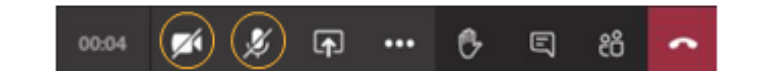

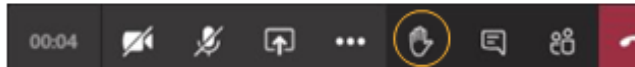

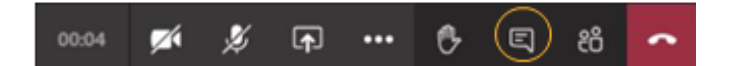

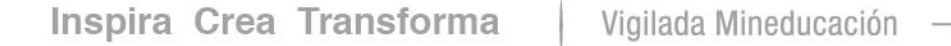

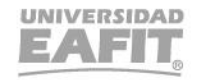

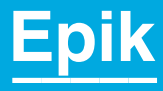

## **Desarrollo de la sesión**

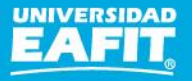

#### **Importancia de las parametrizaciones**

- Son el lineamiento de cómo se comportará el sistema.
- Permiten la operatividad y la ejecución de los procesos.
- Algunas se llevan a cabo una sola vez y ocasionalmente requerirán modificaciones, por ejemplo, la tabla de Institución Académica.
- Otras son parametrizaciones que se realizan de manera frecuente, cada ciclo o semestre, donde se requiere un ajuste o una adición de nuevos parámetros. Por ejemplo, la programación académica, horarios, docentes, entre otras.
- Una mala parametrización o un cambio en una parametrización transversal afecta a los estudiantes, a los administrativos, a los docentes y a todas aquellas personas que interactúan con el sistema. Por ejemplo, el calendario de festivos, los servicios que se van prestar con sus necesidades puntuales.

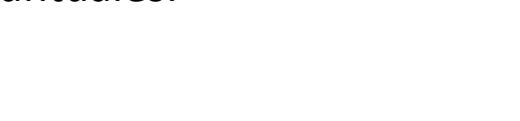

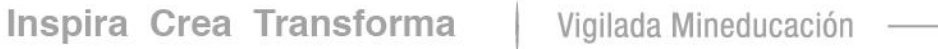

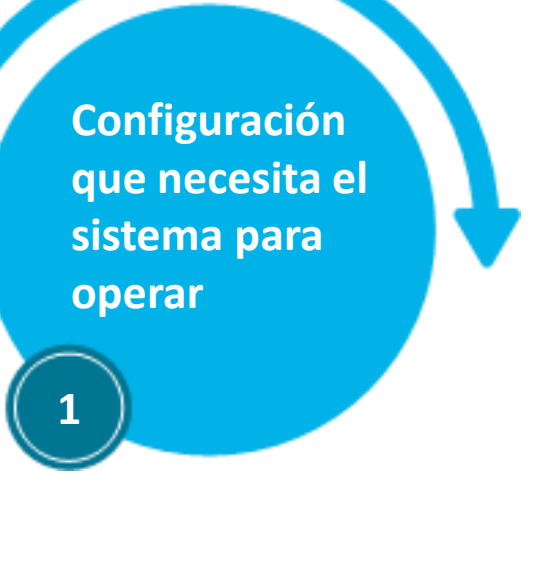

www..eafit.edu.co/epik

#### **Tipos de Parametrización**

#### Jofinición do Definición de amatrizaci Parametrizaciones

En general, es la configuración que necesita el sistema para poderlo operar. Existen tres tipos de configuraciones

marcha. Ej. "Tabla de Institución Académica". massa. Fusce posuere, magna sed pulvinar ultricies, puru. Lorem ipsum dolor sit amet, **3. Operacional** Es delegada al área massa. Fusce possesse possesse possesse possesse possesse possesse possesse possesse possesse possesse posses<br>In the possesse possesse possesse possesse possesse possesse possesse possesse possesse possesse possesse poss porque hace parte de su día a día. **1. Inicial o base** Es la que requiere un proceso para ponerlo en

www..eafit.edu.co/epik

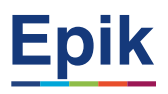

**2. Institucional** Es la que esta delegada en este momento a Epik , son

las transversales que impactar todos los grados académicos.

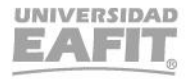

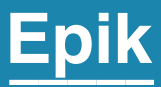

# **Parametrizaciones Iniciales o Base**

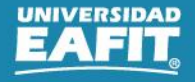

#### **Parametrización Inicial o Base Ejemplos:**

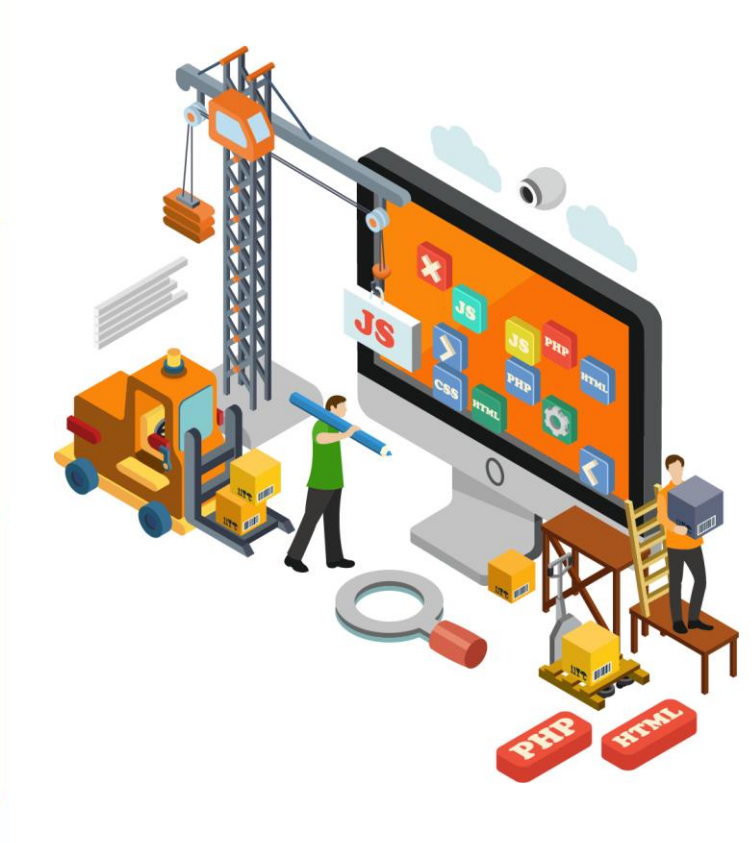

**Tabla de Campus:** Se tienen definidos Medellín, Bogotá, Pereira y Llanogrande.

#### **Tabla de Institución Académica:**

Se definen los atributos principales con los cuales se regirá la Universidad.

#### **Tabla de Organización Académica:**

Define la seguridad o nivel de acceso a las asignaturas y su programación de clases

#### **Tabla de Grado Académico:**

 $PPC$  posu son los niveles de formación (IDIO – EDCO – ALTD – PREG – DOCT, etc.).

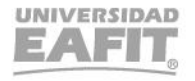

**Epik** 

www..eafit.edu.co/epik

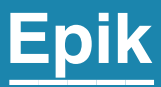

# **Parametrizaciones Institucionales (Epik)**

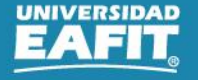

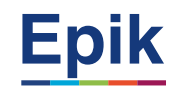

#### **Parametrización Institucional o Transversal (Epik) Ejemplos:**

tener un

estudiante.

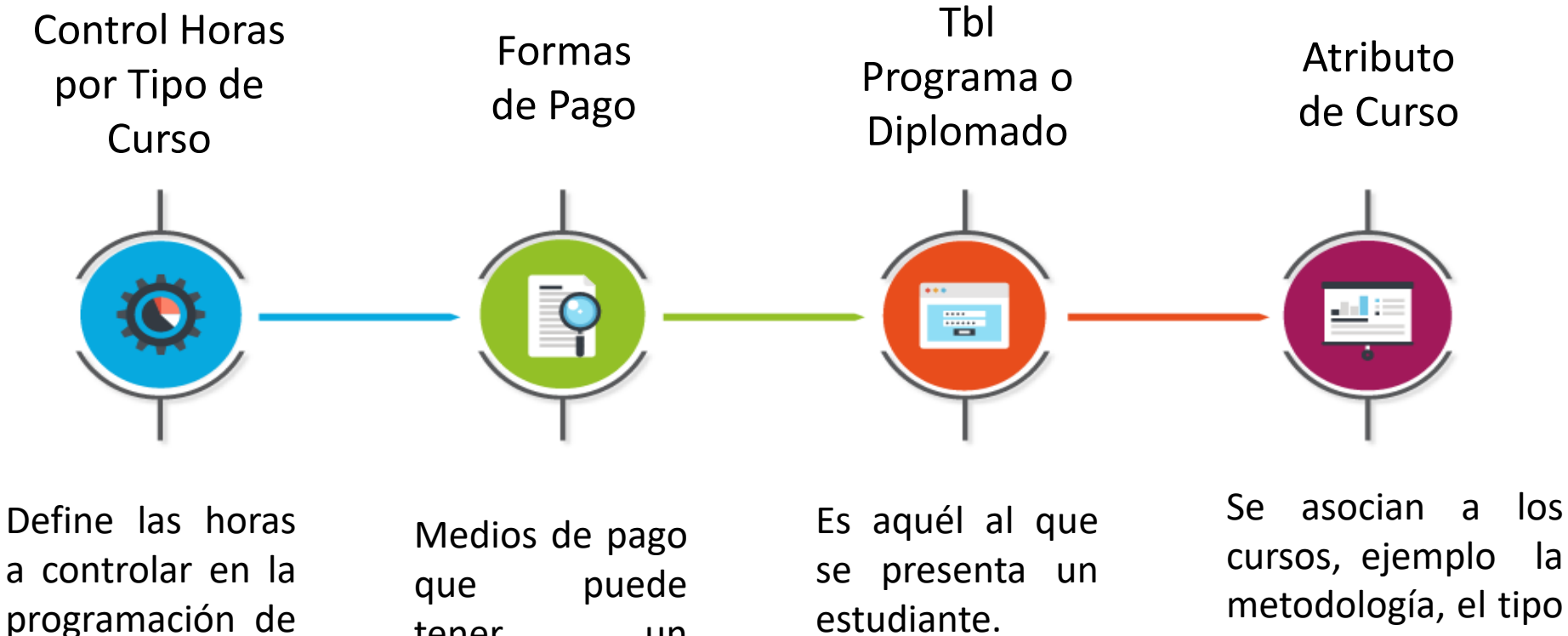

metodología, el tipo de curso, la intensidad horaria.

Inspira Crea Transforma Vigilada Mineducación

horarios.

#### Parametrización Calendario de Festivos **el Entre Eliza Collacco/epik**

Favoritos V

UNIVERSIDAD

Menú Principal

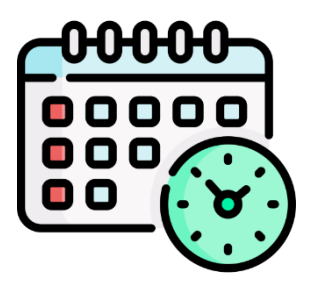

Según el calendario de Colombia se definen los días festivos que aplican en la Universidad y en los cuales no se llevarán a cabo actividades institucionales.

Inspira Crea Transforma

ЕАЕН Calendario de Festivos Calendario Festivos: 2021 Información Programa Calendario 2021 \*Descripción: Descripción Corta: Calen 2021 **Detalles Festivos** Personalizar | Buscar | Ver 7 | 2 | | | Primero 4 1-73 de 73 D Último \*Festivo Descripción Número Horas **Tipo Festivo** Hora Inicio Hora Fin  $+$   $-$ **Bil** Primer domingo de marzo 07/03/2021 24.00 Estándar  $\checkmark$  $+$   $-$ Segundo domingo de marzo 24.00 Estándar 14/03/2021  $\checkmark$  $+$   $-$ 21/03/2021 Гы Tercer domingo de marzo 24,00 Estándar  $\checkmark$  $+$   $-$ 22/03/2021 **Bill** San José 24.00 Estándar  $\checkmark$  $+$   $-$ **同** Domingo de Ramos 24,00 Estándar 28/03/2021  $\checkmark$  $+$   $-$ **Lunes Santo** 24.00 Estándar 29/03/2021 Ħ  $\checkmark$  $-$ **同** Martes Santo 30/03/2021 24.00 Estándar  $\checkmark$ Maecenas porttitor congue **Bill** Miércoles Santo 24,00 Estándar 31/03/2021  $\checkmark$ massa. Fusce posuere, **Bi** Jueves Santo 24,00 Estándar magna sed pulvinar sed pulvinar sed pulvinar sed pulvinar sed pulvinar sed pulvinar sed pulvinar sed pulvinar<br>Sed pulvinar sed pulvinar sed pulvinar sed pulvinar sed pulvinar sed pulvinar sed pulvinar sed pulvinar sed pu 01/04/2021  $\checkmark$ ultricies, puru.  $+$   $-$ 24,00 Estándar 02/04/2021 **Bill** Viernes Santo  $\checkmark$  $+$   $-$ **同 Sábado Santo** 24,00 Estándar 03/04/2021  $\checkmark$  $+$   $-$ ||謝||Domingo de Resurrección 24,00 Estándar 04/04/2021  $\checkmark$ 

Definición de Objetos Comunes **v** > Tablas Básicas **v** >

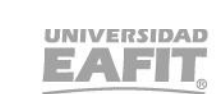

**Epik** 

Organizaciones > Calendario de Festivos

**Pestaña 1:**  Tabla de Ciclo Lectivo

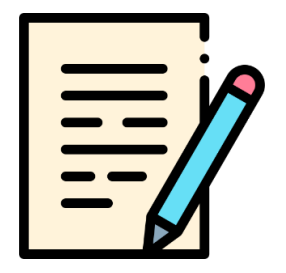

Periodo académico definido en el calendario académico de la universidad dentro del cual se desarrollan actividades académico administrativas.

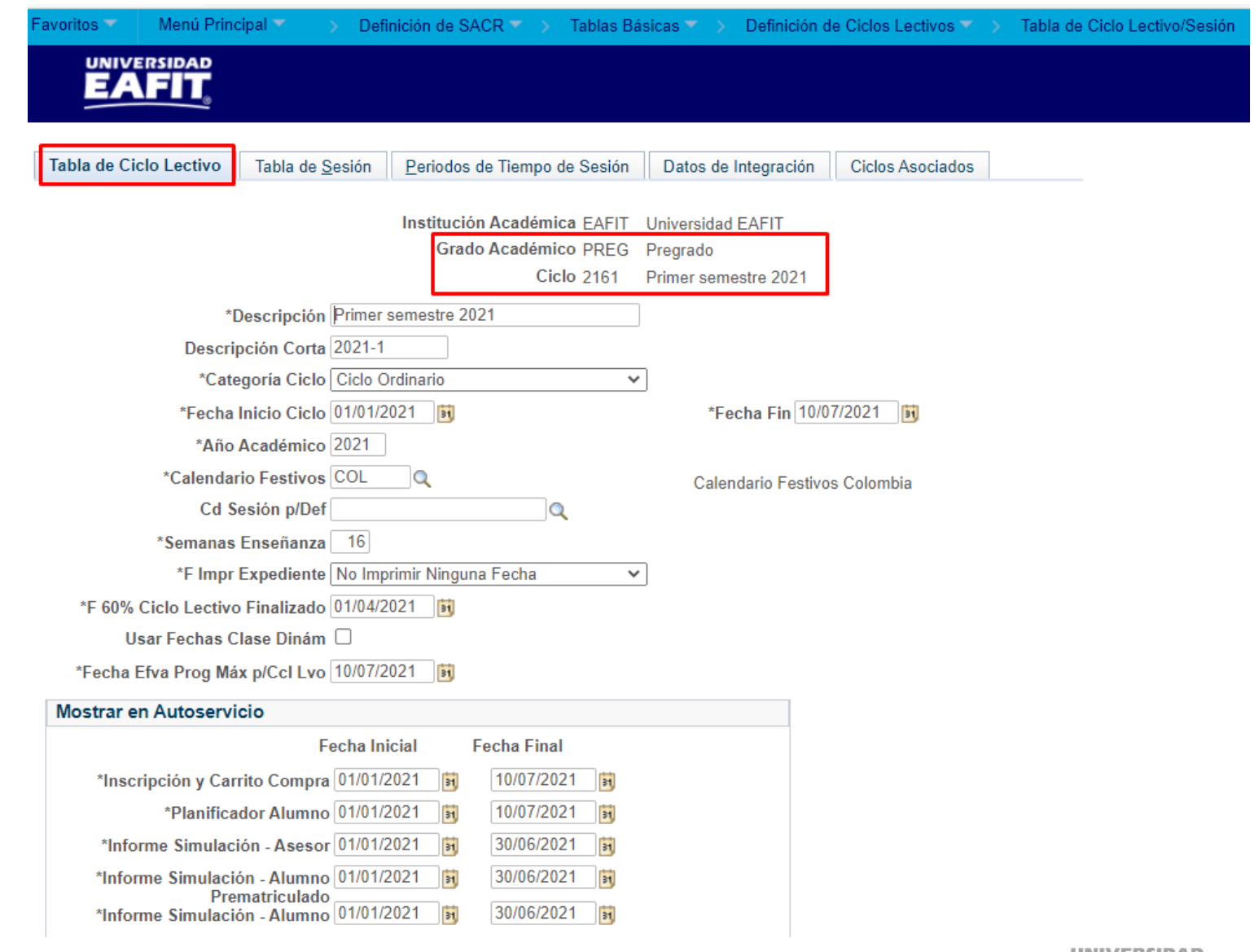

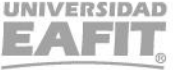

**Epik** 

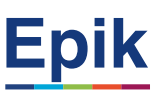

### **Parametrización Ciclo Lectivo/Sesión**

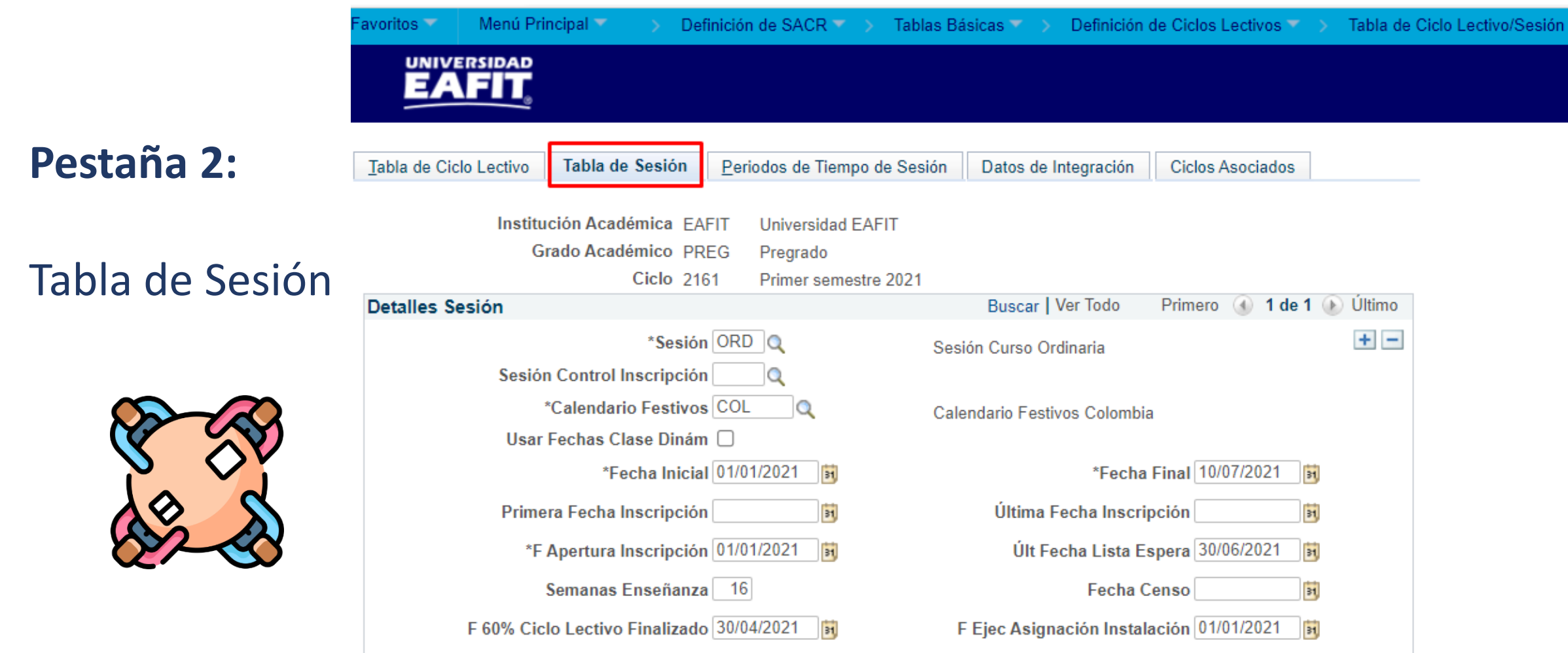

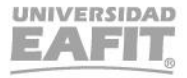

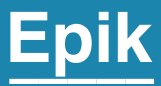

# **Parametrizaciones Operacionales (Área)**

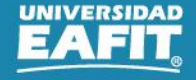

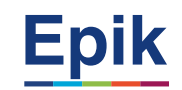

## **Parametrización Operacional (Área) Ejemplos:**

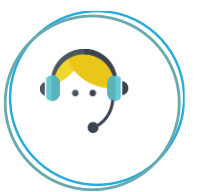

**Condiciones de Inscripción (Prerrequisitos):** Requisitos previos o adicionales para la inscripción de cursos.

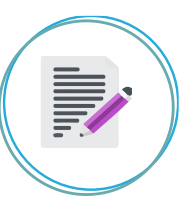

**Catálogos:** son las asignaturas que se le ofrecen a los estudiantes.

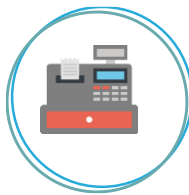

**Motivo Acción Programa:** Permite definir la causa del cambio de estado de un programa, se pueden definir varios motivos para una misma acción.

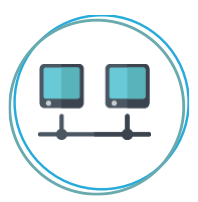

**Plan Académico:** Es el agrupamiento de los cursos y sus respectivos requisitos, que se asocian a los estudiantes para cumplir con un objetivo conducente o no a título académico.

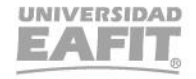

## **Parametrización Operacional (Área) Ejemplos:**

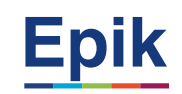

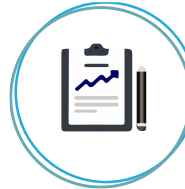

**Definir Servicios Académicos:** Es un modulo diseñado, por grado académico, sirve para que el estudiante no tenga que venir hasta la Universidad y que en línea, desde cualquier lugar pueda realizar una solicitud de un servicio al cual tenga acceso. Cada servicio tiene una parametrización especifica de acuerdo con su uso o necesidad.

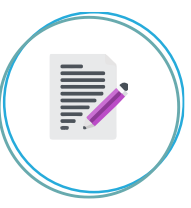

**Planes Secundarios:** Son las líneas de énfasis que están asociadas a los planes académicos y que los estudiantes seleccionan con el fin de profundizar sus conocimientos.

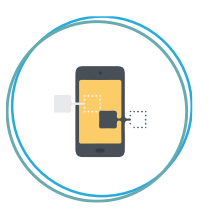

**Definición de la Ceremonia de Grado:** Fechas dentro de las cuales se realizarán las ceremonias, éstas pueden clasificarse como privada, solemne y ventanilla).

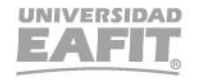

## www..eafit.edu.co/epik **Ceremonia de Grado**

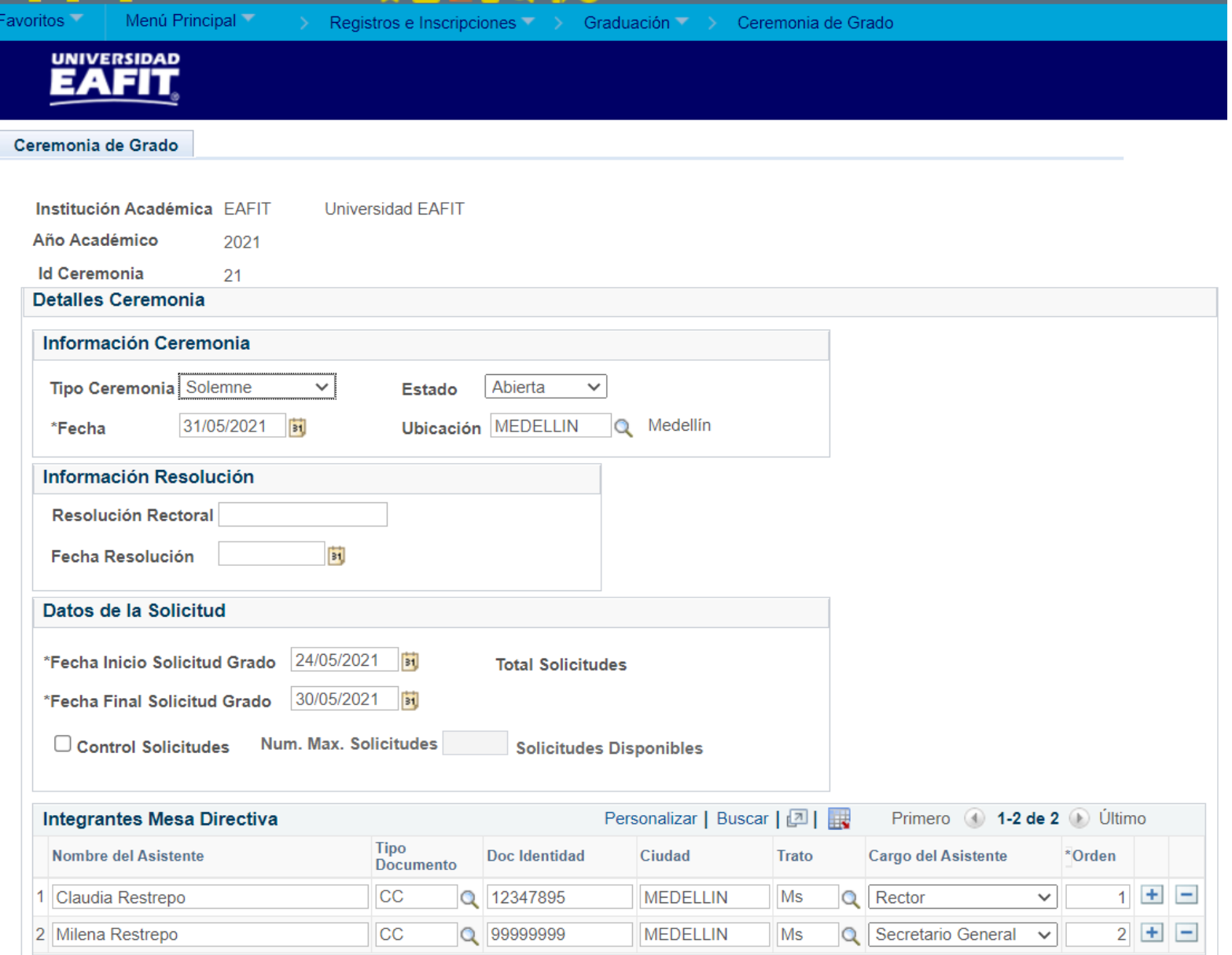

#### www..eafit.edu.co/epik **Ceremonia de Grado**

 $\begin{tabular}{|c|c|} \hline \multicolumn{1}{|c|}{\multicolumn{1}{|c|}{\hline\multicolumn{1}{c|}{\hline\multicolumn{1}{c|}{\hline\multicolumn{1}{c|}{\hline\multicolumn{1}{c|}{\hline\multicolumn{1}{c|}{\hline\multicolumn{1}{c|}{\hline\multicolumn{1}{c|}{\hline\multicolumn{1}{c|}{\hline\multicolumn{1}{c|}{\hline\multicolumn{1}{c|}{\hline\multicolumn{1}{c|}{\hline\multicolumn{1}{c|}{\hline\multicolumn{1}{c|}{\hline\multicolumn{1}{c|}{\$ 

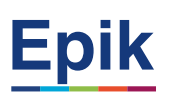

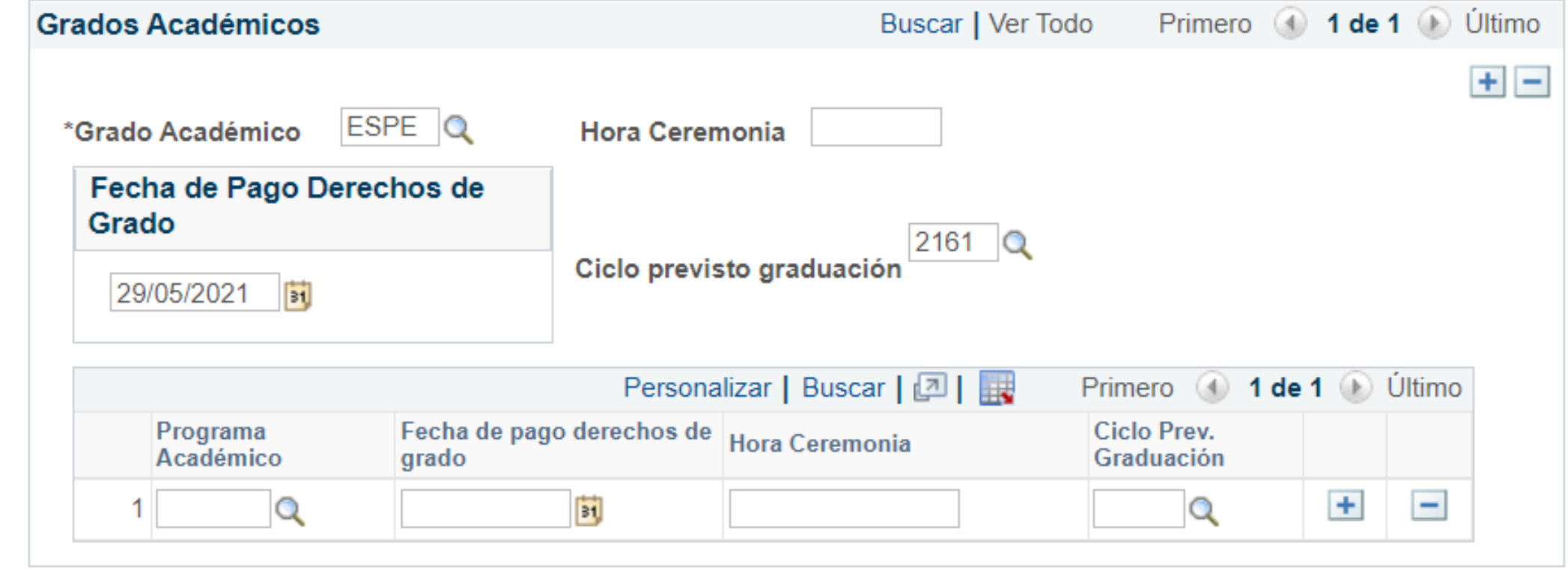

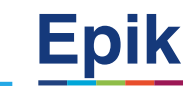

#### **Tener en cuenta al momento de parametrizar**

- Analizar el impacto que puede tener al crear o cambiar una parametrización transversal, porque puede afectar a los otros grados académicos, ejemplo calendario de festivos que enlaza con programación académica.
- Tener previamente la información que se va a ingresar para evitar retrasos o que no falte algún dato por ingresar, es decir ingresar la información completamente.
- Cuando son parametrizaciones transversales, utilizar un lenguaje acorde con todos los grados académicos.
- Seguir un estándar, es decir, ¿los títulos que se han creado, están en mayúscula? ¿O en minúscula?

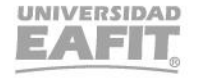

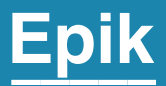

## Navegación

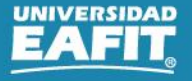

#### **Navegación –** Administrativos y Docentes **auxer en la elección – Administrativos y Docentes**

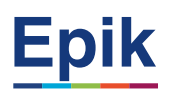

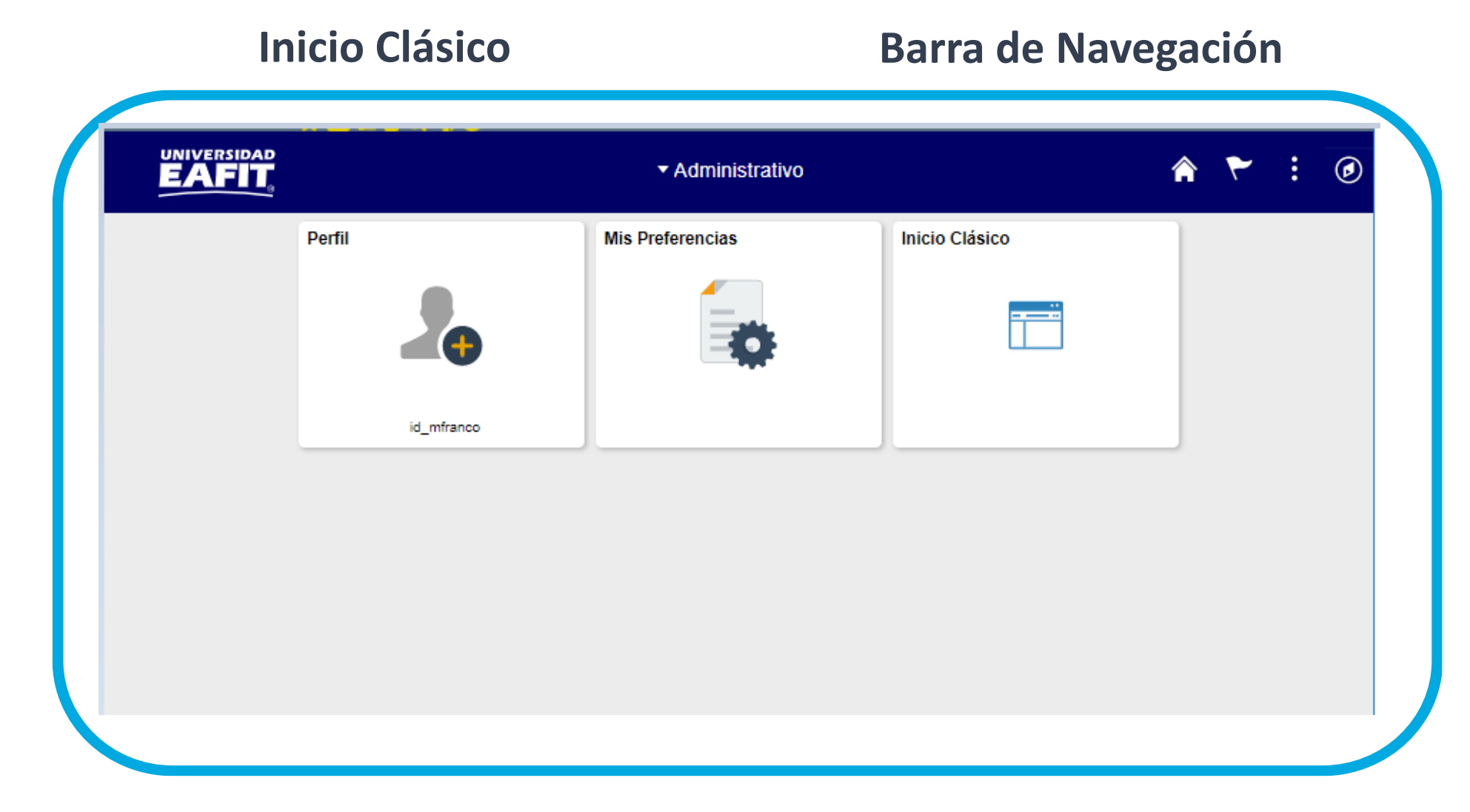

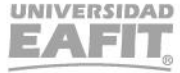

#### www..eafit.edu.co/epik **Navegación – Administrativos y Docentes**

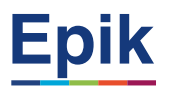

#### **Inicio Clásico**

**Barra de Navegación** 

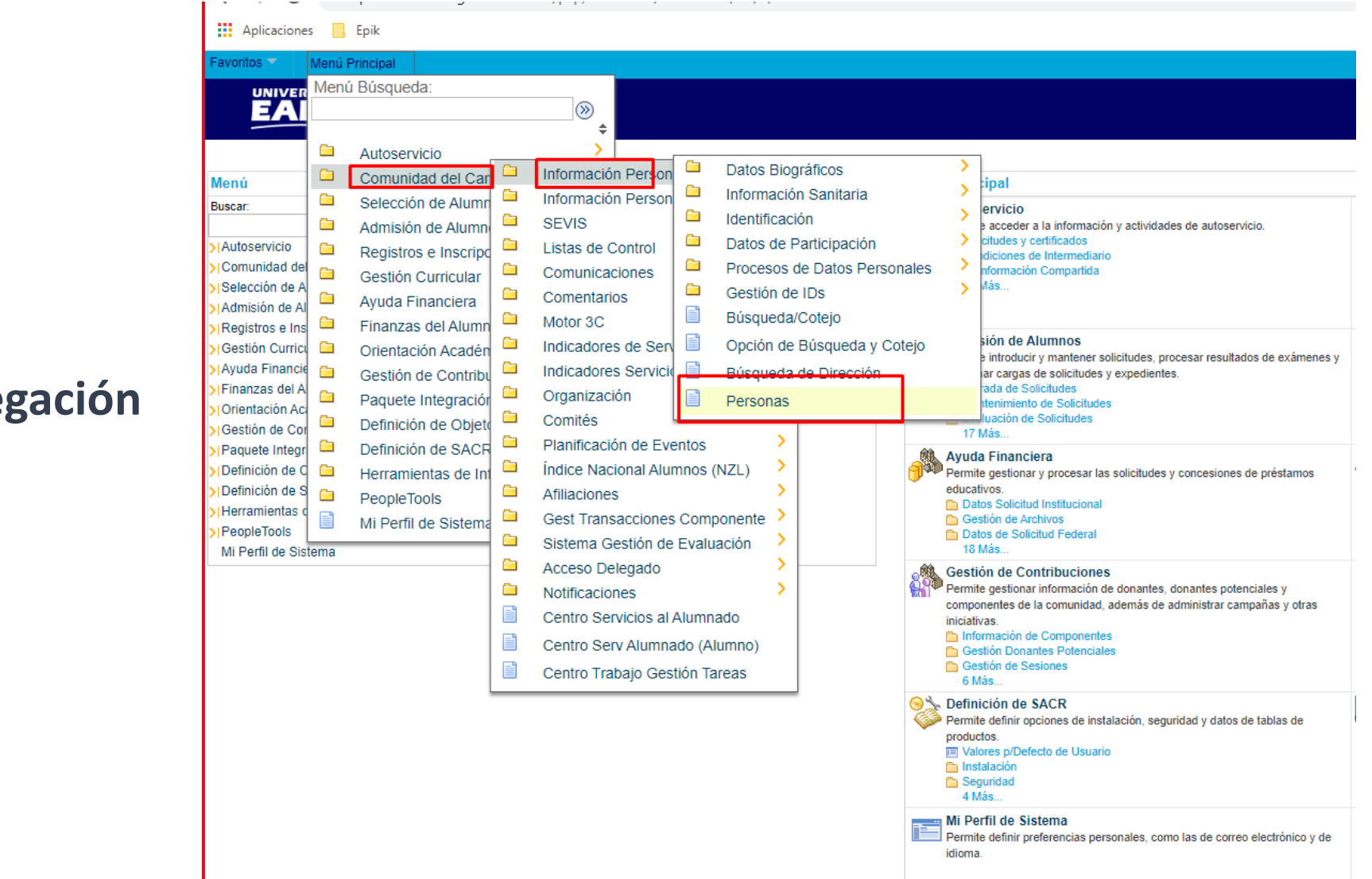

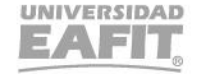

magna sed pulvinar

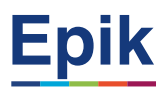

#### **Salir de Epik o Desconexión**

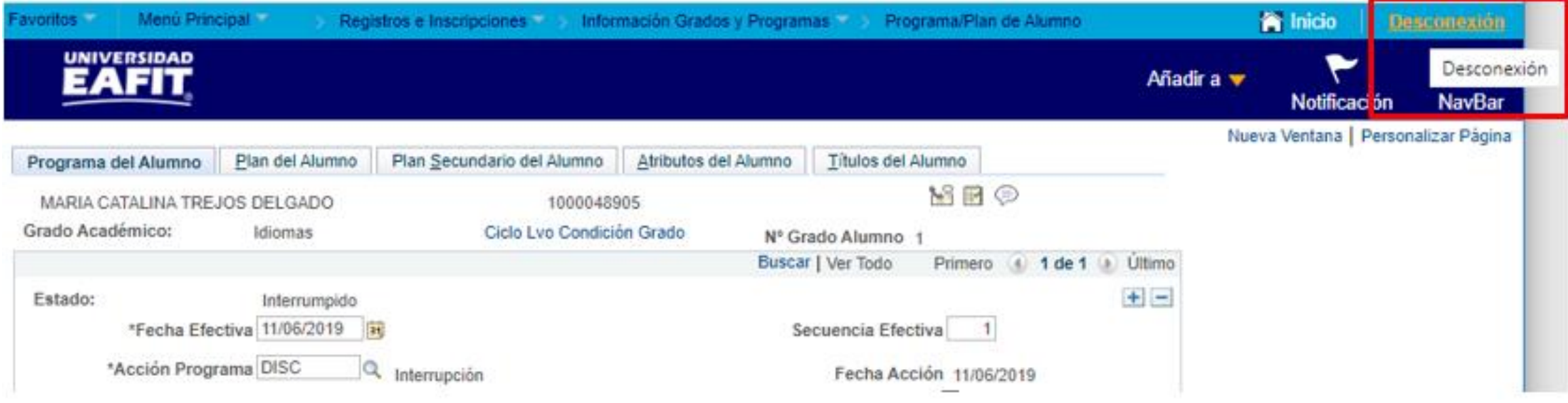

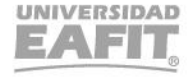

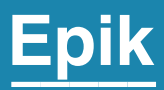

## Ejercicio Práctico

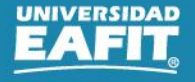

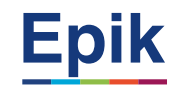

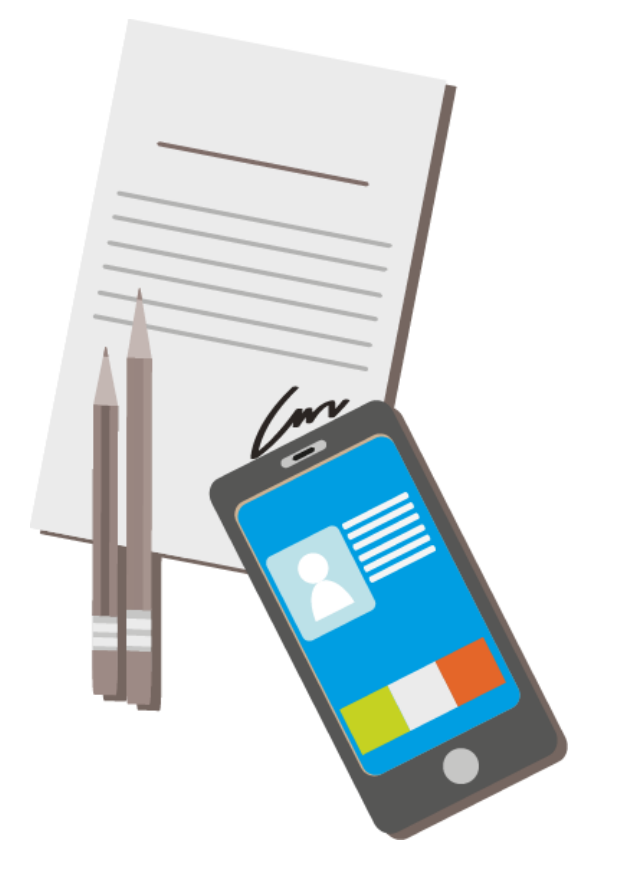

#### **Ejercicio práctico:**

#### **Parametrizar un programa académico con un plan académico**

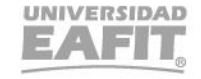

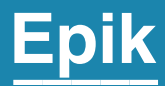

## **Enlace Sharepoint para consulta del material**

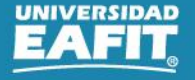

#### · Enlace Sharepoint:

Documentos > 05-Proyectos > 07-FNF > 03-Procesos > 15-ProcesosDocumentadosÁreas > SocializacionesyCapacitaciones\_EducaciónPermanente

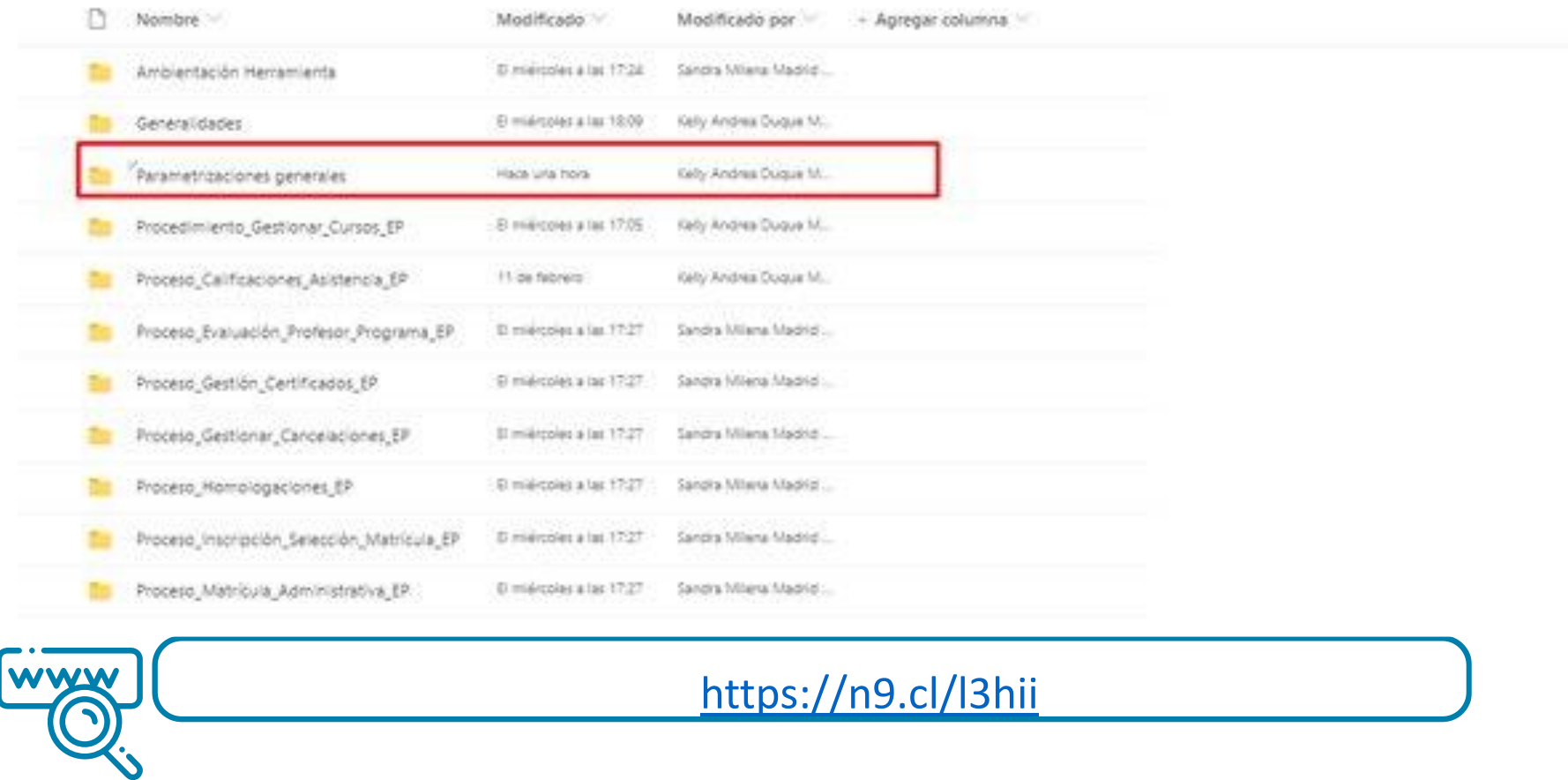

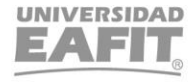

www..eafit.edu.co/epik

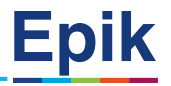

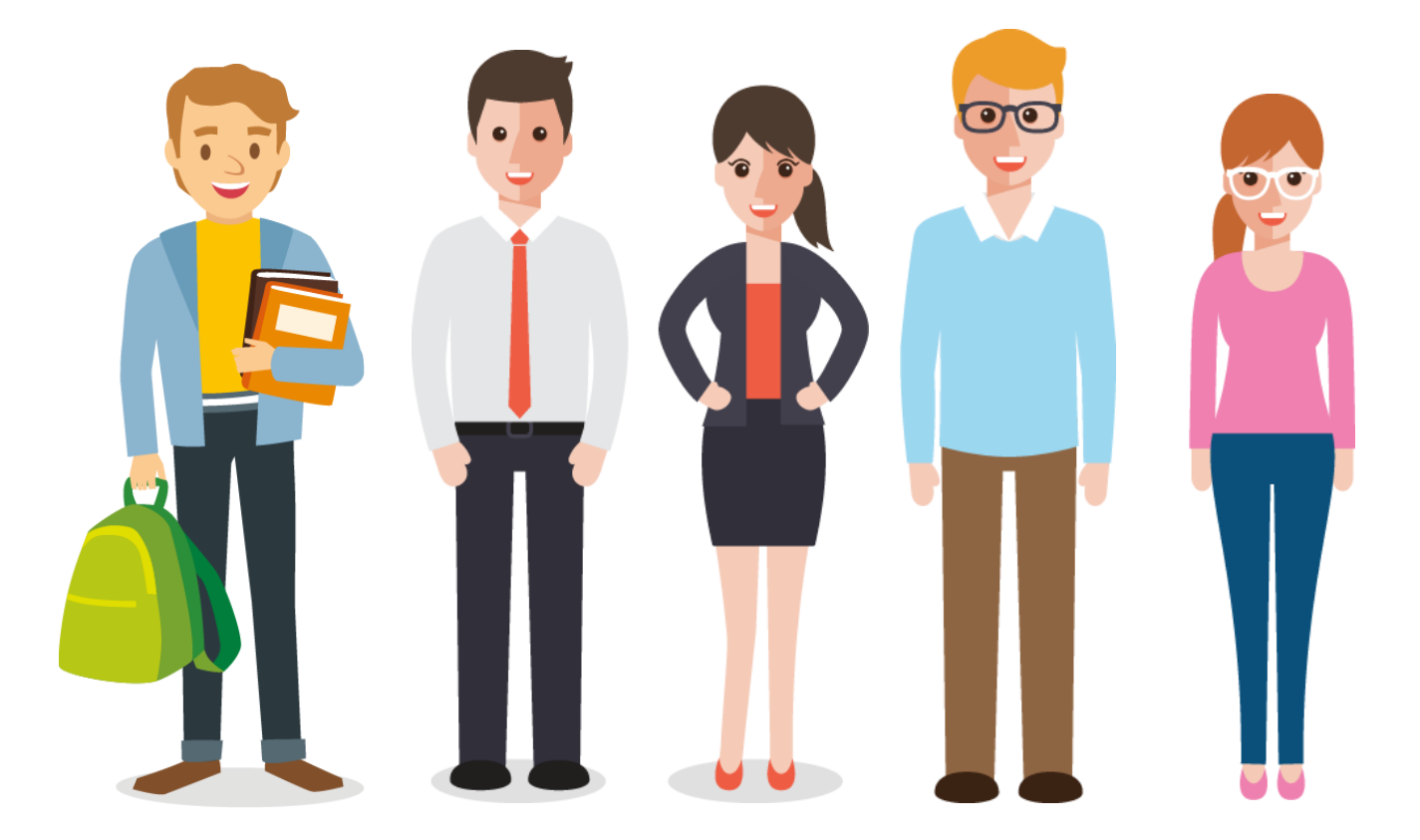

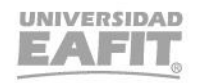

## *i*Gracias!

# Epik